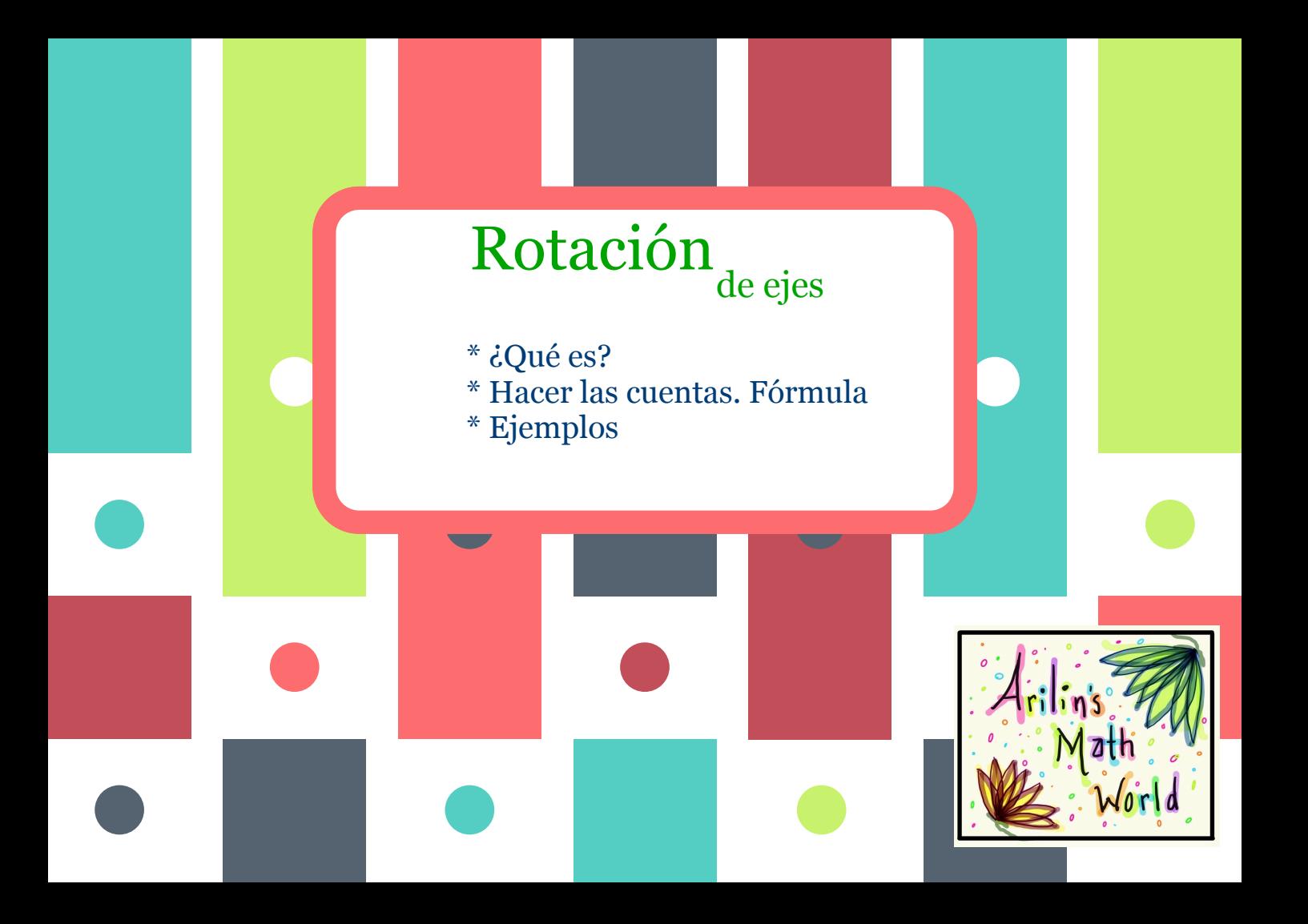

## Rotación de ejes

## Cambio de variables

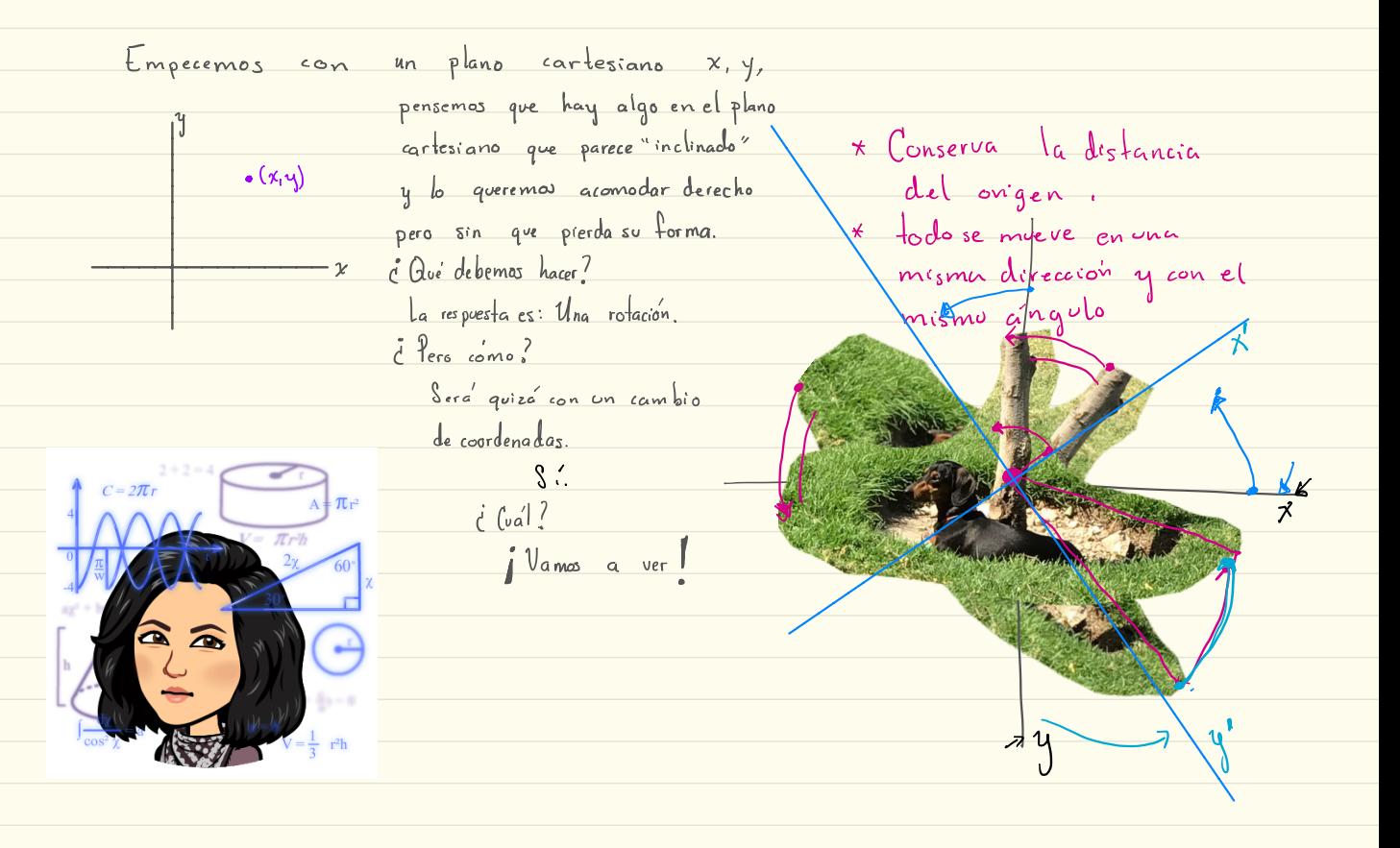

# Rotación de ejes <sub>Cambio</sub> de variables

#### **Hacer las cuentas**

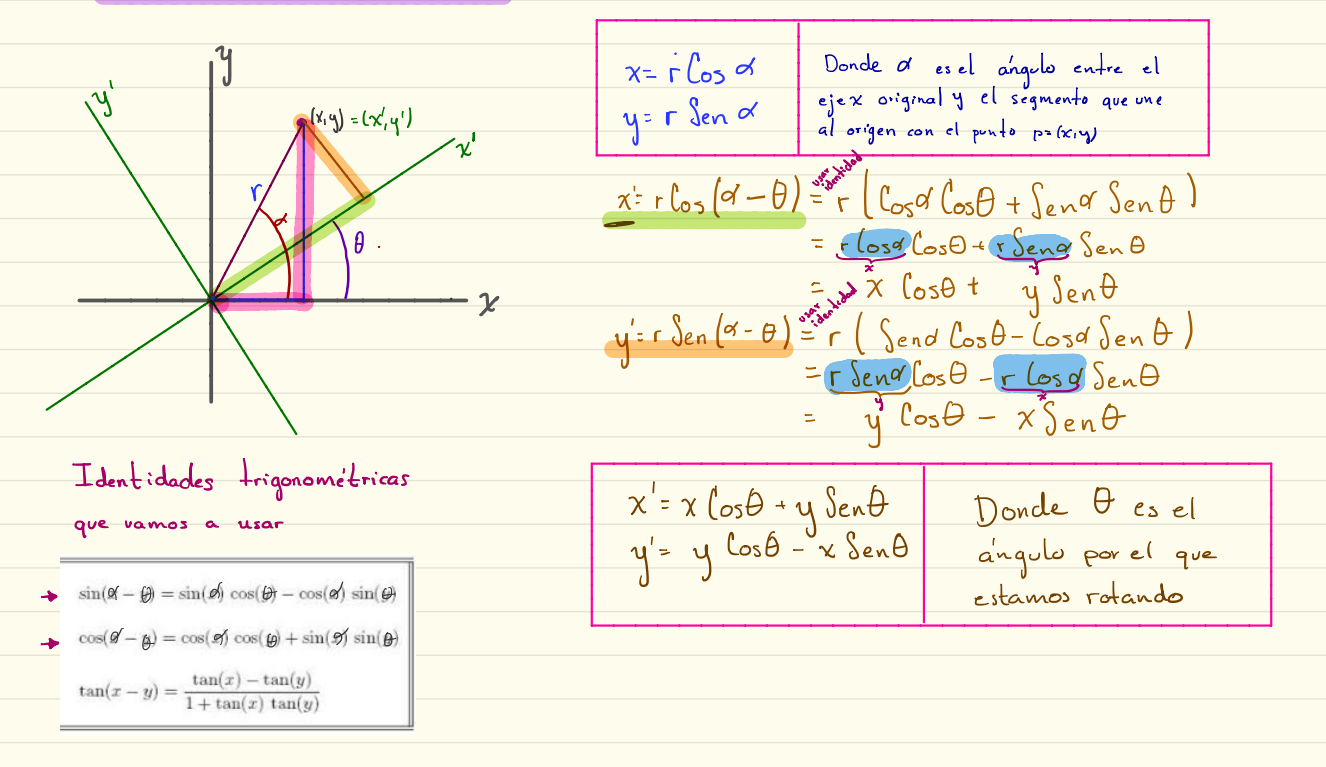

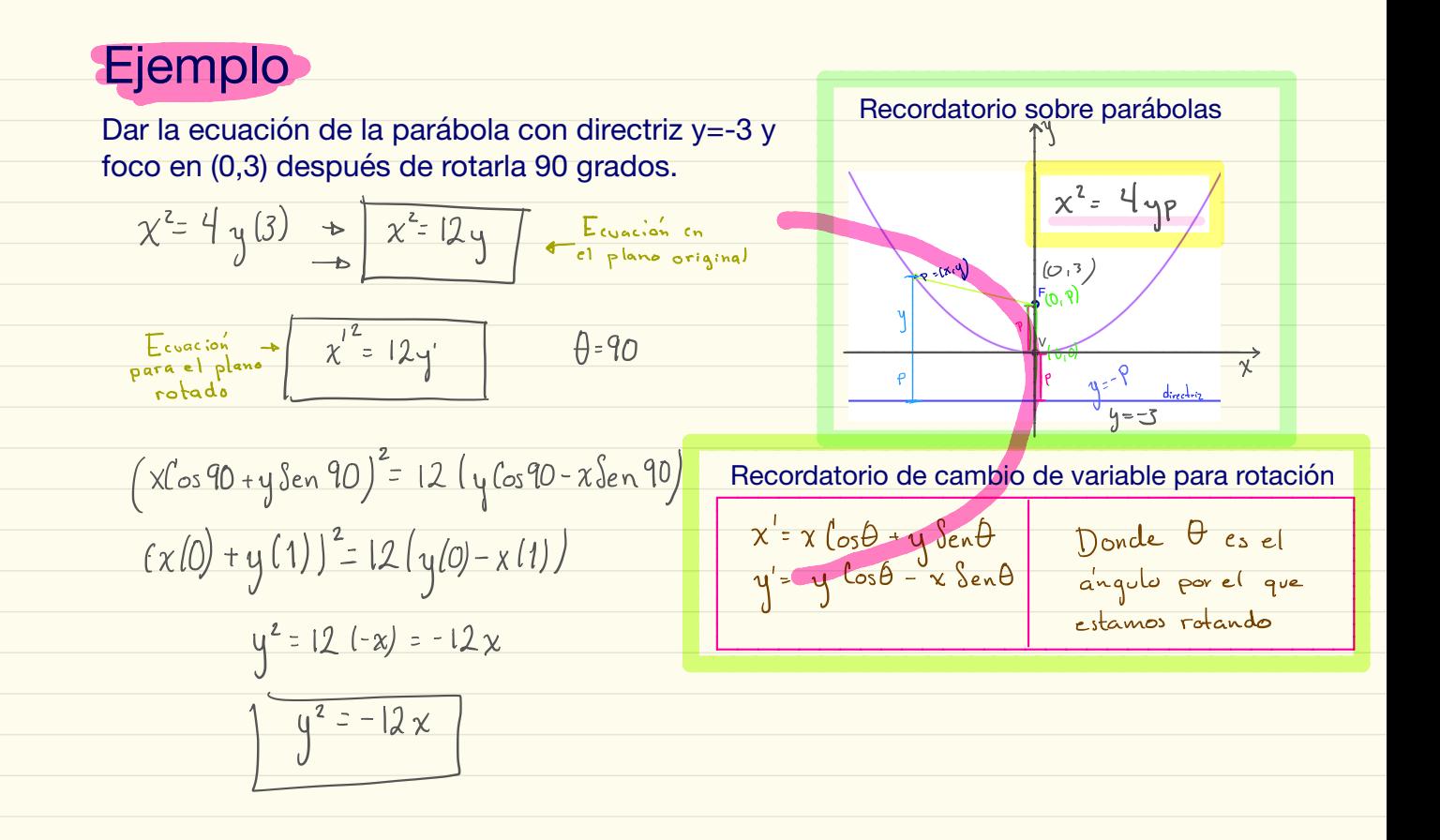

### **Ejercicios**

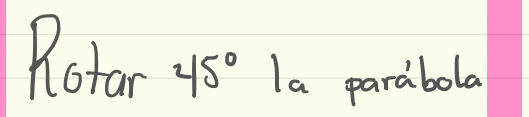

Tú 17:42 vértice  $(3,2)$  y foco en  $(3,4)$ 

rotar 45°

Tú 17:44  $(x-h)^2 = 4p(h-k)$ 

Tú 17:45  $(x-3)^22=4(2)(y-2)$ 

 $R_{\text{o-}\text{-}}$  60° a conica<br> $(x+1)^2 - y^2 = 1$ 

2

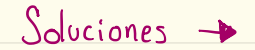

Ejercicio/Ejemplo Kotar 45° la parabola Paso 1 Encontrar la ecuación Tú 17:42 de esta parabola Tu 1/42<br>vértice (3,2) y foco en (3,4) distancia  $al$  vertice  $(x-h)^{2} = \frac{L}{2} \rho (x-h)$  rotar 45°  $P = 2$ Paso 2. Recordar y hacar las cuentas para el cambio  $(x-3)^2 = 4(2)(y-2)$ Tú 17:44  $(x-h)^2 = 4p(h-k)$  $\chi'$ =  $\chi$  (os $\theta$  +  $\eta$  Sen $\theta$  =  $\chi$   $\left(\frac{1}{r_2}\right)$  +  $\eta$   $\left(\frac{1}{r_2}\right)$  =  $\frac{1}{r_2}$   $\left(\chi + \eta\right)$ Tú 17:45  $y'$  v  $\cos \theta - \alpha \sec \theta = y(\frac{1}{12}) - y(\frac{1}{12}) = \frac{1}{12} (y - x)$  $(x-3)^22=4(2)(y-2)$ Paso 3. Sustituir en la ecuación los valores de x'yy' obtenidos en el cambio de variable, lacer las wentas y simplificar (7-3)<sup>2</sup> = 4(2) (y-2) = 8 (y-2) <u>+ parabola</u> enel plano original  $(x^{2}-3)^{2} = 4(2)(y^{2}-2) = 8(y^{2}-2)$  + parabola en el plano rotado  $\left(\sqrt{\frac{1}{2}}\left(\left(x+y\right)-3\right)^2-\frac{8}{12}\left(\frac{4}{\sqrt{2}}\left(y-x\right)-2\right)\right)$  $\frac{1}{2}(x^2+2xy+y^2)-\frac{6}{\sqrt{2}}(x+y)+9-\frac{8}{\sqrt{2}}(\frac{1}{\sqrt{2}}(y-x)-2)-\frac{8}{\sqrt{2}}y-\frac{8}{\sqrt{2}}x-16$  $\frac{1}{x^{1^2}}$   $\frac{2(3)}{x^{1^3}}$  $\frac{1}{2}x^{2} + xy + y^{2} - \frac{6}{\sqrt{2}}x - \frac{6}{\sqrt{2}}y + 9 = \frac{8}{\sqrt{2}}y - \frac{8}{\sqrt{2}}x - 16$  $\frac{1}{2}x^{2}+xy+\frac{y^{2}}{2}+\frac{2}{\sqrt{2}}x-\frac{14}{\sqrt{2}}y+\frac{25}{\sqrt{2}}=0$ 

+ Imágenes creadas con Bitmoji .

+ Notas hechas por Arilín Haro, de . Arilin's Math World

+ Recuerda visitar: . \* mi canal Arilin's Math y \* mi grupo de Facebook Arilin's Math World.

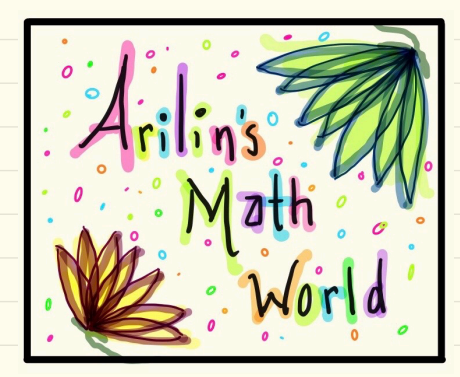